## Package 'DFA.CANCOR'

May 6, 2020

Type Package

Title Linear Discriminant Function and Canonical Correlation Analysis

Version 0.1.8

Date 2020-05-3

Author Brian P. O'Connor

Maintainer Brian P. O'Connor <br ian.oconnor@ubc.ca>

Description Produces SPSS- and SAS-like output for linear discriminant function analysis and canonical correlation analysis. The methods are described in Manly & Alberto (2017, ISBN:9781498728966), Tabachnik & Fidell (2013, ISBN-10:0-205-89081-4), and Venables & Ripley (2002, ISBN:0-387-95457-0).

Imports MASS, MVN, graphics, stats

LazyLoad yes

LazyData yes

License GPL  $(>= 2)$ 

NeedsCompilation no

Repository CRAN

Date/Publication 2020-05-06 08:40:02 UTC

## R topics documented:

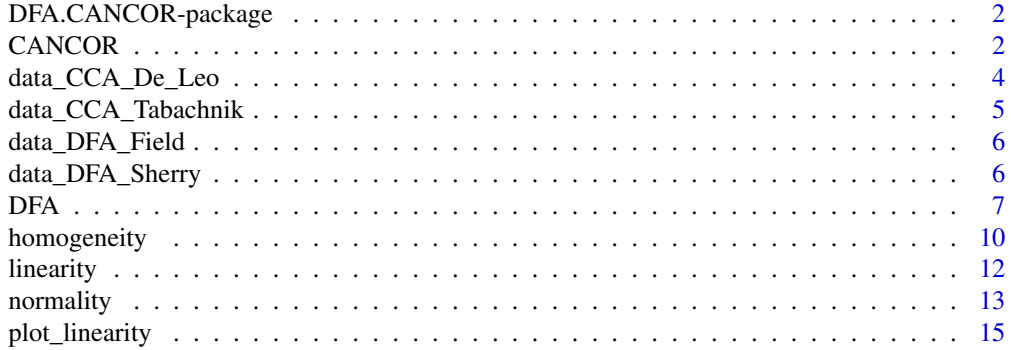

#### <span id="page-1-0"></span>**Index** [17](#page-16-0)

DFA.CANCOR-package *DFA.CANCOR*

## Description

Provides SPSS- and SAS-like output for linear discriminant function analysis (via the DFA function) and for canonical correlation analysis (via the CANCOR function). There are also functions for assessing the assumptions of normality, linearity, and homogeneity of variances and covariances.

CANCOR *Canonical correlation analysis*

#### Description

Produces SPSS- and SAS-like output for canonical correlation analysis. Portions of the code were adapted from James Steiger (www.statpower.net).

#### Usage

CANCOR(data, set1, set2, plot, plotCV, plotcoefs, verbose)

#### Arguments

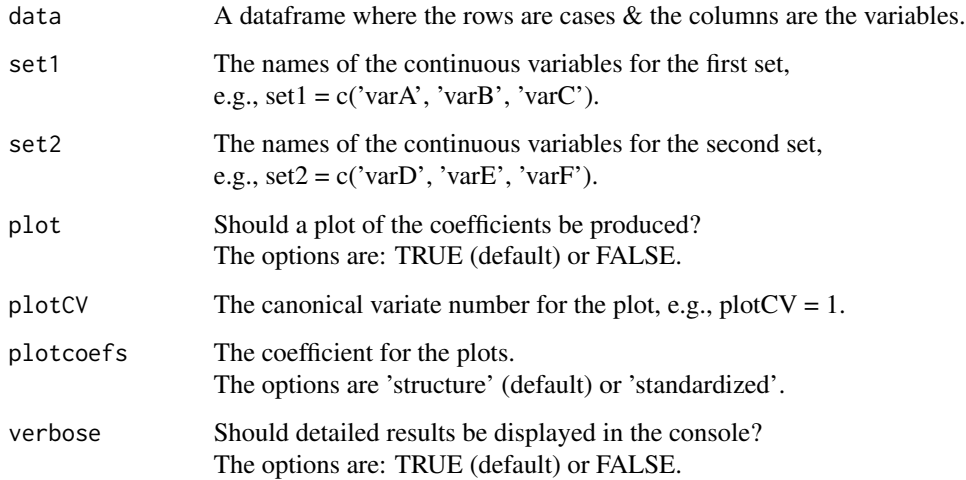

#### CANCOR 3

#### Value

If verbose = TRUE, the displayed output includes Pearson correlations, multivariate significance tests, canonical function correlations and bivariate significance tests, raw canonical coefficients, structure coefficients, standardized coefficients, and a bar plot of the structure or standardized coefficients.

The returned output is a list with elements

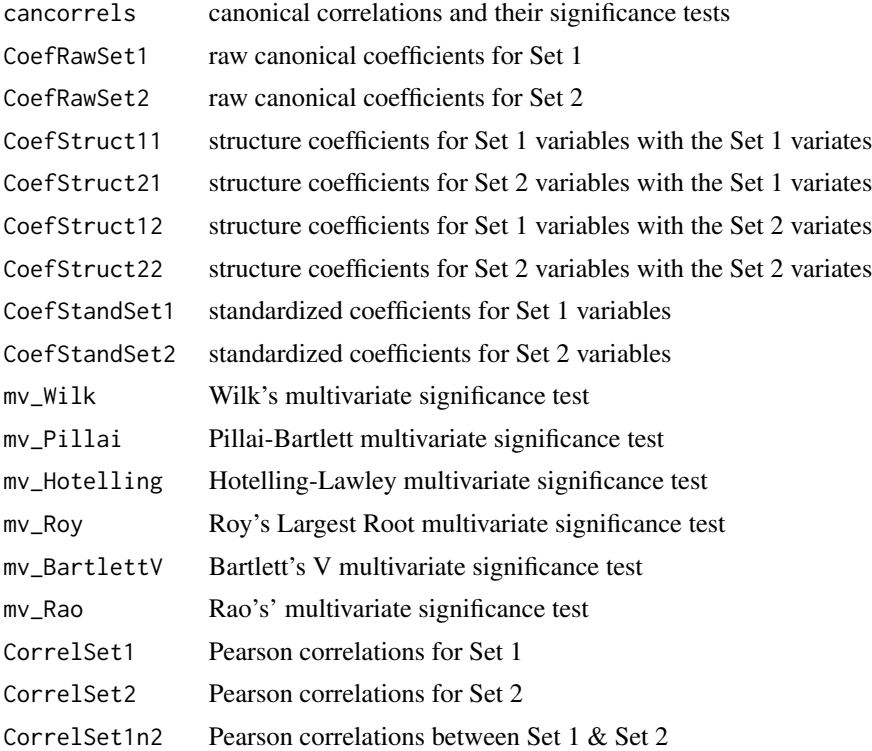

#### Author(s)

Brian P. O'Connor

## References

Manly, B. F. J., & Alberto, J. A. (2017). *Multivariate statistical methods: A primer (4th Edition).* Chapman & Hall/CRC, Boca Raton, FL.

Sherry, A., & Henson, R. K. (2005). Conducting and interpreting canonical correlation analysis in personality research: A user-friendly primer. *Journal of Personality Assessment, 84,* 37-48.

Steiger, J. (2019). *Canonical correlation analysis.* www.statpower.net/Content/312/Lecture%20Slides/CanonicalCorrelation.pdf

Tabachnik, B. G., & Fidell, L. S. (2013). *Using multivariate statistics (6th. ed.).* New York, NY: Pearson.

#### <span id="page-3-0"></span>Examples

```
# data that simulate those from De Leo & Wulfert (2013)
CANCOR(data = na.omit(data_CCA_De_Leo),
      set1 = c('Tobacco_Use','Alcohol_Use','Illicit_Drug_Use','Gambling_Behavior',
                'Unprotected_Sex','CIAS_Total'),
      set2 = c('Impulsivity','Social_Interaction_Anxiety','Depression',
                'Social_Support','Intolerance_of_Deviance','Family_Morals',
                'Family_Conflict','Grade_Point_Average'),
      plot = TRUE, plotCV = 1, plotcoefs='structure',
      verbose = TRUE)
# data from Tabachnik & Fidell (2013, p. 589)
CANCOR(data = data_CCA_Tabachnik,
      set1 = c('TS', 'TC'),set2 = c('BS', 'BC'),plot = TRUE, plotCV = 1, plotcoefs='structure',
      verbose = TRUE)
# UCLA dataset
UCLA_CCA_data <- read.csv("https://stats.idre.ucla.edu/stat/data/mmreg.csv")
colnames(UCLA_CCA_data) <- c("LocusControl", "SelfConcept", "Motivation",
                             "read", "write", "math", "science", "female")
summary(UCLA_CCA_data)
CANCOR(data = UCLA_CCA_data,
      set1 = c("LocusControl","SelfConcept","Motivation"),
      set2 = c("read","write","math","science","female"),
      plot = TRUE, plotCV = 1, plotcoefs='standardized',
      verbose = TRUE)
```
data\_CCA\_De\_Leo *data\_CCA\_De\_Leo*

#### Description

A data frame with scores on 14 variables that have the same correlational structure, and which produce the same canonical correlation analysis results, as those reported in De Leo and Wulfert (2013).

#### Usage

```
data(data_CCA_De_Leo)
```
#### Source

De Leo, J. A., & Wulfert, E. (2013). Problematic internet use and other risky behaviors in college students: An application of problem-behavior theory. *Psychology of Addictive Behaviors, 27(1),* 133-141.

## <span id="page-4-0"></span>data\_CCA\_Tabachnik 5

## Examples

```
head(data_CCA_De_Leo)
CANCOR(data = na.omit(data_CCA_De_Leo),
      set1 = c('Tobacco_Use','Alcohol_Use','Illicit_Drug_Use','Gambling_Behavior',
                'Unprotected_Sex','CIAS_Total'),
      set2 = c('Impulsivity','Social_Interaction_Anxiety','Depression',
                'Social_Support','Intolerance_of_Deviance','Family_Morals',
                'Family_Conflict','Grade_Point_Average'),
      plot = 'yes', plotCV = 1,verbose=TRUE)
```
data\_CCA\_Tabachnik *data\_CCA\_Tabachnik*

## Description

A data frame with scores on 4 variables for 8 cases. Used by Tabachnik & Fidell (2013, p. 589) in their chapter on canonical correlation.

## Usage

data(data\_CCA\_Tabachnik)

#### Source

Tabachnik, B. G., & Fidell, L. S. (2013). *Using multivariate statistics (6th ed.).* New York, NY: Pearson.

```
head(data_CCA_Tabachnik)
```

```
CANCOR(data = data_CCA_Tabachnik,
      set1 = c('TS','TC'),
      set2 = c('BS','BC'),
      plot = 'yes', plotCV = 1,
      verbose=TRUE)
```
<span id="page-5-0"></span>data\_DFA\_Field *data\_DFA\_Field*

## Description

A data frame with scores on 2 variables for 10 cases in each of 3 groups. Used by Field et al. (2012) in their chapter on MANOVA and discriminant function analysis.

## Usage

data(data\_DFA\_Field)

## Source

Field, A., Miles, J., & Field, Z. (2012). *Discovering statistics using R.* Los Angeles, CA: Sage.

#### Examples

head(data\_DFA\_Field)

```
DFA(data = data_DFA_Field,
   groups = 'Group',
   variables = c('Actions','Thoughts'),
   predictive = TRUE, priorprob = 'SIZES',
   verbose = TRUE)
```
data\_DFA\_Sherry *data\_DFA\_Sherry*

#### Description

A data frame with scores on 5 variables for 10 cases in each of 3 groups. Used by Sherry (2006) in her article on discriminant function analysis.

#### Usage

```
data(data_DFA_Sherry)
```
#### Source

Sherry, A. (2006). Discriminant analysis in counseling research. *Counseling Psychologist, 34,* 661-683.

#### <span id="page-6-0"></span> $DFA$   $7$

## Examples

```
head(data_DFA_Sherry)
DFA(data = data_DFA_Sherry,
   groups = 'Group',
   variables = c('Neuroticism','Extroversion','Openness',
                  'Agreeableness','Conscientiousness'),
   predictive = TRUE, priorprob = 'SIZES',
   verbose=TRUE)
```
## DFA *Discriminant function analysis*

## Description

Produces SPSS- and SAS-like output for linear discriminant function analysis. It uses functions from the MASS package.

## Usage

DFA(data, groups, variables, plot, predictive, priorprob, verbose)

## Arguments

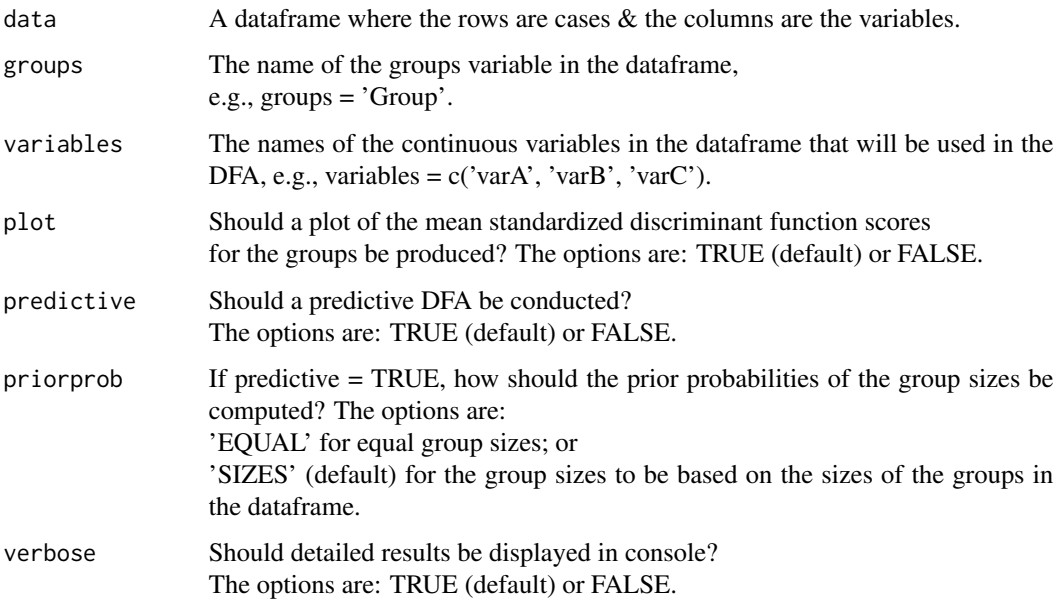

#### Value

If verbose = TRUE, the displayed output includes descriptive statistics for the groups, tests of univariate and multivariate normality, the results of tests of the homogeneity of the group variancecovariance matrices, eigenvalues & canonical correlations, Wilks lambda & peel-down statistics, raw and standardized discriminant function coefficients, structure coefficients, functions at group centroids, one-way ANOVA tests of group differences in scores on each discriminant function, one-way ANOVA tests of group differences in scores on each original DV, significance tests for group differences on the original DVs according to Bird et al. (2014), a plot of the group means on the standardized discriminant functions, and extensive output from predictive discriminant function analyses (if requested).

The returned output is a list with elements

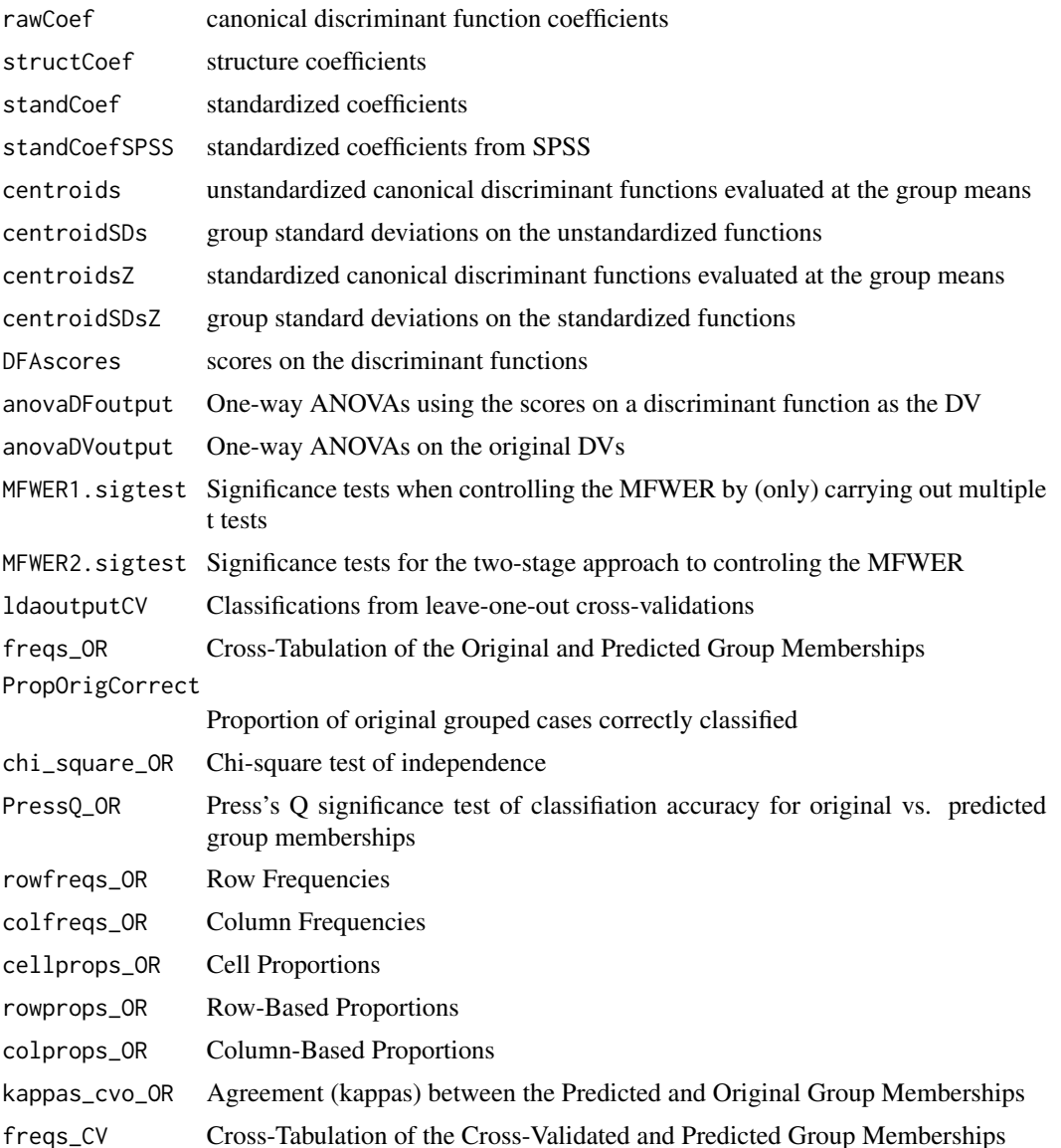

8 BEAU OF A SERVICE SERVICE SERVICE SERVICE SERVICE SERVICE SERVICE SERVICE SERVICE SERVICE SERVICE SERVICE SE

#### DFA 99

PropCrossValCorrect

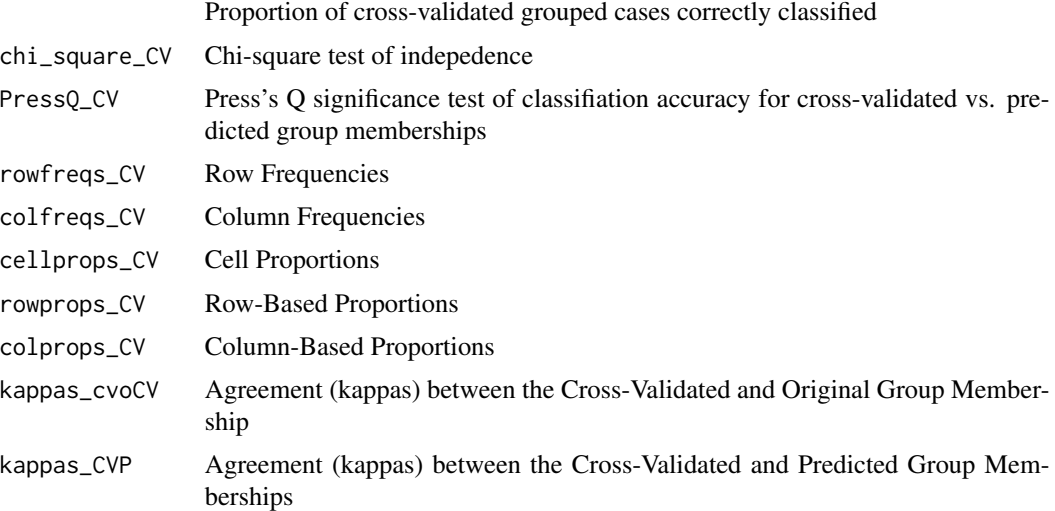

## Author(s)

Brian P. O'Connor

## References

Bird, K. D., & Hadzi-Pavlovic, D. (2013). Controlling the maximum familywise Type I error rate in analyses of multivariate experiments. *Psychological Methods, 19(2),* p. 265-280.

Manly, B. F. J., & Alberto, J. A. (2017). *Multivariate statistical methods: A primer (4th Edition).* Chapman & Hall/CRC, Boca Raton, FL.

Sherry, A. (2006). Discriminant analysis in counseling research. *Counseling Psychologist, 34,* 661-683.

Tabachnik, B. G., & Fidell, L. S. (2013). *Using multivariate statistics (6th ed.).* New York, NY: Pearson.

Venables, W. N. & Ripley, B. D. (2002). *Modern Applied Statistics with S (4th ed.).* Springer, New York.

```
DFA(data = data_DFA_Field,
   groups = 'Group',
   variables = c('Actions','Thoughts'),
   predictive = TRUE, priorprob = 'SIZES',
   verbose = TRUE)
DFA(data = data_DFA_Sherry,
   groups = 'Group',
```

```
variables = c('Neuroticism','Extroversion','Openness',
              'Agreeableness','Conscientiousness'),
predictive = TRUE, priorprob = 'SIZES',
verbose = TRUE)
```
homogeneity *Homogeneity of variances and covariances*

## Description

Produces tests of the homogeneity of variances and covariances.

#### Usage

homogeneity(data, groups, variables, verbose)

## Arguments

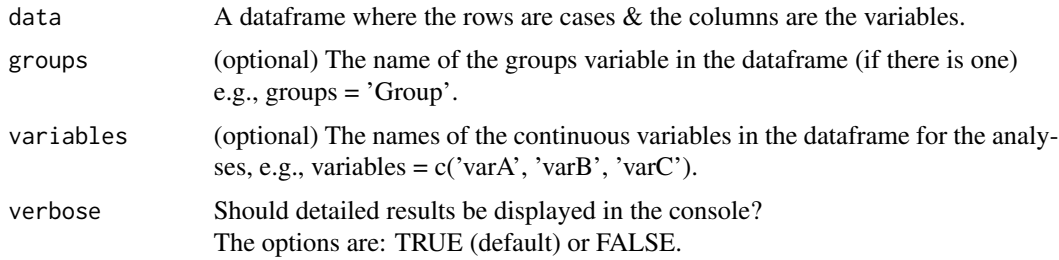

## Value

If "variables" is specified, the analyses will be run on the "variables" in "data". If verbose = TRUE, the displayed output includes descriptive statistics and tests of univariate and multivariate homogeneity.

Bartlett's test compares the variances of k samples. The data must be normally distributed.

The non-parametric Fligner-Killeen test also compares the variances of k samples and it is robust when there are departures from normality.

Box's M test is a multivariate statistical test of the equality of multiple variance-covariance matrices. The test is prone to errors when the sample sizes are small or when the data do not meet model assumptions, especially the assumption of multivariate normality. For large samples, Box's M test may be too strict, indicating heterogeneity when the covariance matrices are not very different.

The returned output is a list with elements

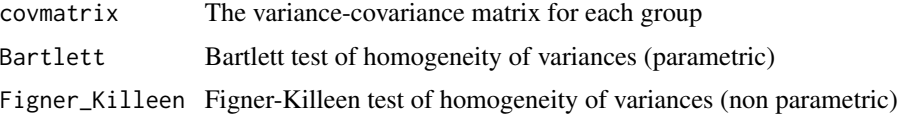

<span id="page-9-0"></span>

## homogeneity and the state of the state of the state of the state of the state of the state of the state of the state of the state of the state of the state of the state of the state of the state of the state of the state o

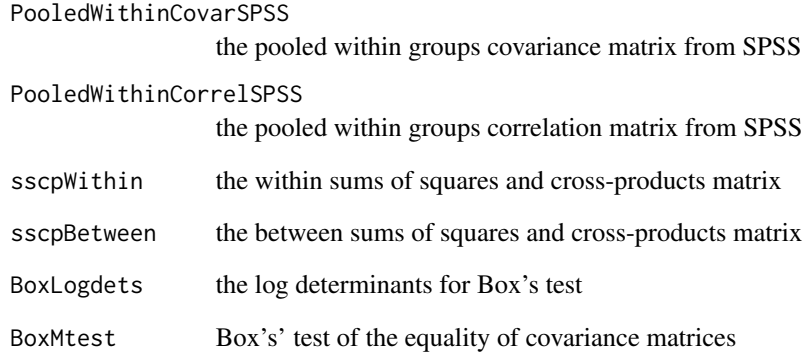

## Author(s)

Brian P. O'Connor

#### References

Box, G. E. P. (1949). A general distribution theory for a class of likelihood criteria. *Biometrika, 36 (3-4),* 317-346.

Bartlett, M. S. (1937). Properties of sufficiency and statistical tests. *Proceedings of the Royal Society of London Series A 160,* 268-282.

Conover, W. J., Johnson, M. E., & Johnson, M. M. (1981). A comparative study of tests for homogeneity of variances, with applications to the outer continental shelf bidding data. *Technometrics, 23,* 351-361.

Warner, R. M. (2013). *Applied statistics: From bivariate through multivariate techniques.* Thousand Oaks, CA: SAGE.

```
# data from Field et al. (2012)
homogeneity(data = data_DFA_Field,
            groups = 'Group', variables = c('Actions','Thoughts'))
```

```
# data from Sherry (2006)
homogeneity(data = data_DFA_Sherry,
            groups = 'Group',
            variables = c('Neuroticism','Extroversion','Openness',
                          'Agreeableness','Conscientiousness'))
```
<span id="page-11-0"></span>linearity *Linearity*

## Description

Provides tests of the possible linear and quadratic associations between two continuous variables.

## Usage

linearity(data, variables, groups, idvs, dv, verbose)

## Arguments

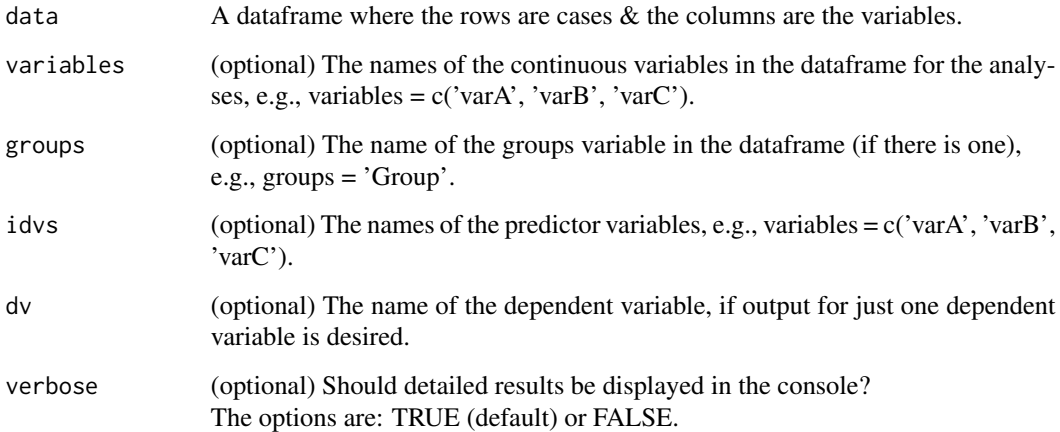

## Value

If "variables" is specified, the analyses will be run on the "variables" in "data". If "groups" is specified, the analyses will be run for every value of "groups". If verbose = TRUE, the linear and quadratic regression coefficients and their statistical tests are displayed.

The returned output is a list with the regression coefficients and their statistical tests.

## Author(s)

Brian P. O'Connor

## References

Tabachnik, B. G., & Fidell, L. S. (2013). *Using multivariate statistics (6th. ed., pp. 83-84).* New York, NY: Pearson.

#### <span id="page-12-0"></span>normality and the contract of the contract of the contract of the contract of the contract of the contract of the contract of the contract of the contract of the contract of the contract of the contract of the contract of

## Examples

```
# data from Sherry (2006), using all variables
linearity(data=data_DFA_Sherry, groups='Group',
          variables=c('Neuroticism','Extroversion','Openness',
                      'Agreeableness','Conscientiousness') )
# data from Sherry (2006), specifying independent variables and a dependent variable
linearity(data=data_DFA_Sherry, groups='Group',
          idvs=c('Neuroticism','Extroversion','Openness','Agreeableness'),
          dv=c('Conscientiousness'),
         verbose=TRUE )
# data that simulate those from De Leo & Wulfert (2013)
linearity(data=data_CCA_De_Leo,
          variables=c('Tobacco_Use','Alcohol_Use','Illicit_Drug_Use',
                      'Gambling_Behavior', 'Unprotected_Sex','CIAS_Total',
                      'Impulsivity','Social_Interaction_Anxiety','Depression',
                       'Social_Support','Intolerance_of_Deviance','Family_Morals',
                       'Family_Conflict','Grade_Point_Average'),
          verbose=TRUE )
```
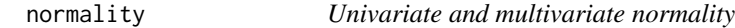

#### Description

Produces tests of univariate and multivariate normality using the MVN package.

## Usage

```
normality(data, groups, variables, verbose)
```
#### Arguments

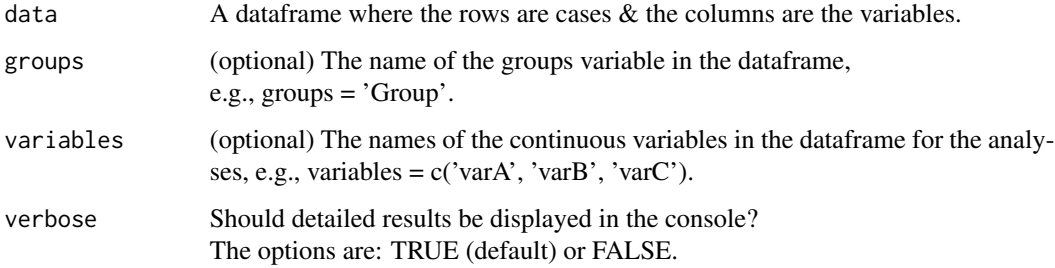

## Value

If "groups" is not specified, the analyses will be run on all of the variables in "data". If "groups" is specified, the analyses will be run for every value of "groups". If "variables" is specified, the analyses will be run on the "variables" in "data". If verbose = TRUE, the displayed output includes descriptive statistics and tests of univariate and multivariate normality.

The returned output is a list with elements

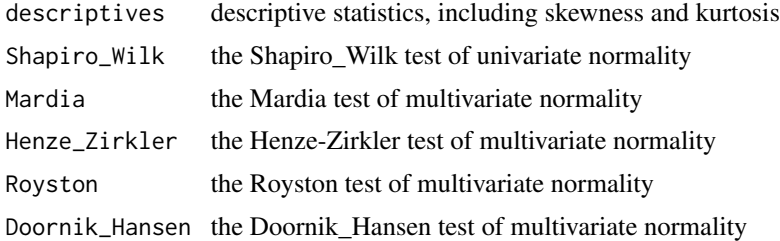

#### Author(s)

Brian P. O'Connor

#### References

Korkmaz, S., Goksuluk, D., Zararsiz, G. (2014). MVN: An R Package for Assessing Multivariate Normality. *The R Journal, 6(2),* 151-162.

Szekely,G. J., & Rizzo, M. L. (2017). The Energy of Data. *The Annual Review of Statistics and Its Application 4,* 447-79.

Tabachnik, B. G., & Fidell, L. S. (2013). *Using multivariate statistics (6th. ed., pp. 79-83).* New York, NY: Pearson.

```
# data that simulate those from De Leo & Wulfert (2013)
normality(data = na.omit(data_CCA_De_Leo[c(
          'Unprotected_Sex','Tobacco_Use','Alcohol_Use','Illicit_Drug_Use',
          'Gambling_Behavior','CIAS_Total','Impulsivity','Social_Interaction_Anxiety',
          'Depression','Social_Support','Intolerance_of_Deviance','Family_Morals',
          'Family_Conflict','Grade_Point_Average')]))
# data from Field et al. (2012)
normality(data = data_DFA_Field,
         groups = 'Group',
         variables = c('Actions','Thoughts'))
# data from Tabachnik & Fidell (2013, p. 589)
normality(data = na.omit(data_CCA_Tabachnik[c('TS','TC','BS','BC')]))
# UCLA dataset
UCLA_CCA_data <- read.csv("https://stats.idre.ucla.edu/stat/data/mmreg.csv")
colnames(UCLA_CCA_data) <- c("LocusControl", "SelfConcept", "Motivation",
```

```
"read", "write", "math", "science", "female")
summary(UCLA_CCA_data)
normality(data = na.omit(UCLA_CCA_data[c("LocusControl","SelfConcept","Motivation",
                                         "read","write","math","science","female")]))
```
plot\_linearity *Plot for linearity*

#### Description

Plots the linear, quadratic, and loess regression lines for the association between two continuous variables.

#### Usage

```
plot_linearity(data, idv, dv, groups=NULL, groupNAME=NULL, verbose = TRUE)
```
#### **Arguments**

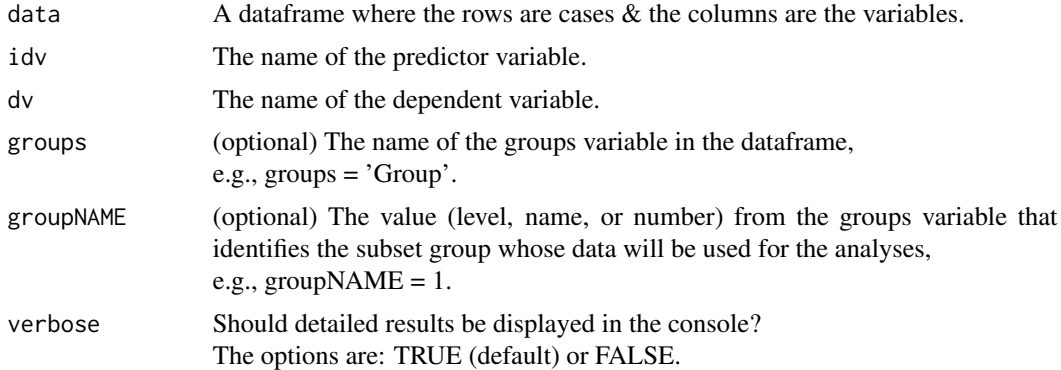

## Value

If verbose = TRUE, the linear and quadratic regression coefficients and their statistical tests are displayed.

The returned output is a list with the regression coefficients and the plot data.

## Author(s)

Brian P. O'Connor

#### References

Tabachnik, B. G., & Fidell, L. S. (2013). *Using multivariate statistics (6th. ed., pp. 83-84).* New York, NY: Pearson.

## Examples

```
# data that simulate those from De Leo & Wulfert (2013)
plot_linearity(data=data_CCA_De_Leo, groups=NULL,
              idv='Family_Conflict', dv='Grade_Point_Average', verbose=TRUE)
# data from Sherry (2006), ignoring the groups
plot_linearity(data=data_DFA_Sherry, groups=NULL, groupNAME=NULL,
               idv='Neuroticism', dv='Conscientiousness', verbose=TRUE)
# data from Sherry (2006), group 2 only
```
plot\_linearity(data=data\_DFA\_Sherry, groups ='Group', groupNAME=2, idv='Neuroticism', dv='Conscientiousness', verbose=TRUE)

# <span id="page-16-0"></span>Index

CANCOR, [2](#page-1-0)

data\_CCA\_De\_Leo, [4](#page-3-0) data\_CCA\_Tabachnik, [5](#page-4-0) data\_DFA\_Field, [6](#page-5-0) data\_DFA\_Sherry, [6](#page-5-0) DFA, [7](#page-6-0) DFA.CANCOR-package, [2](#page-1-0)

homogeneity, [10](#page-9-0)

linearity, [12](#page-11-0)

normality, [13](#page-12-0)

plot\_linearity, [15](#page-14-0)